## **Udalos OnNavHistoryPopState**

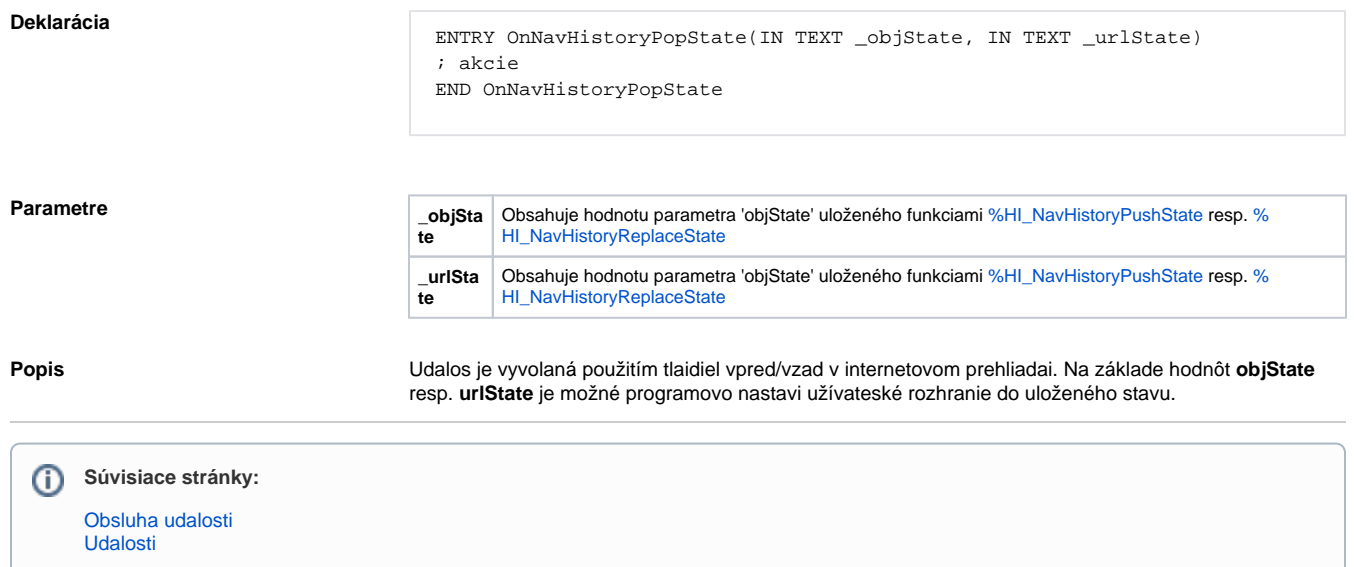